Procédure inscriptions périscolaire et mercredis loisirs avec choix des dates

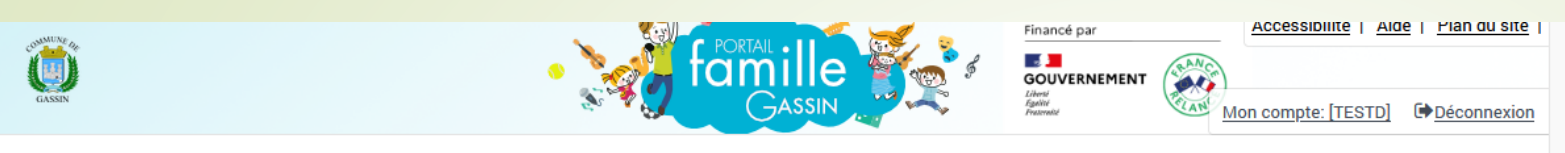

PORTAIL FAMILLE - VILLE DE GASSIN

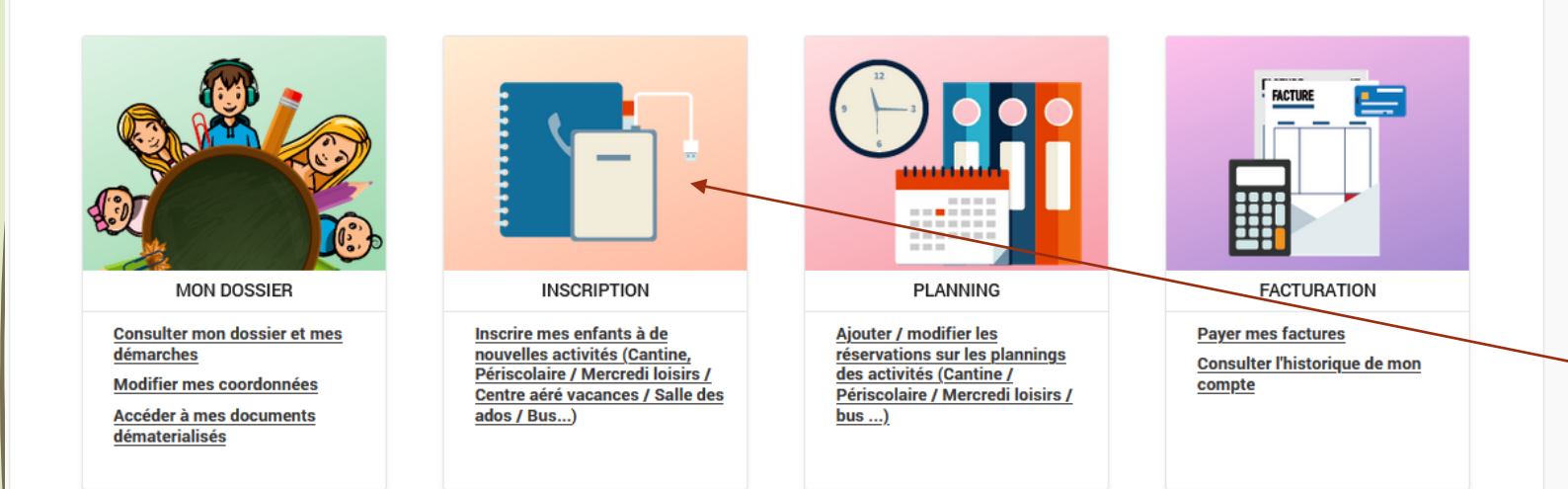

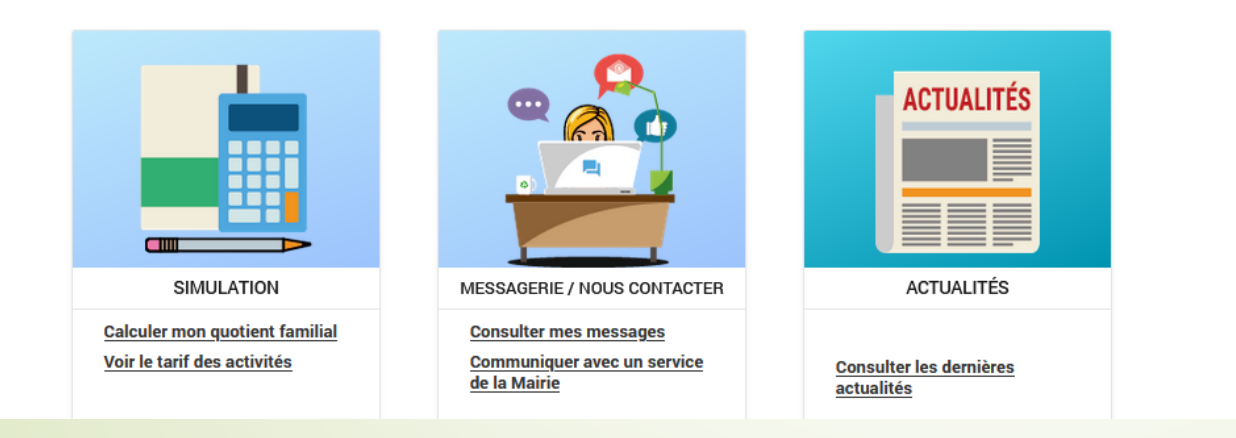

Cliquer pour inscrire votre enfant à une activité (la restauration et le bus sont déjà enregistrés).

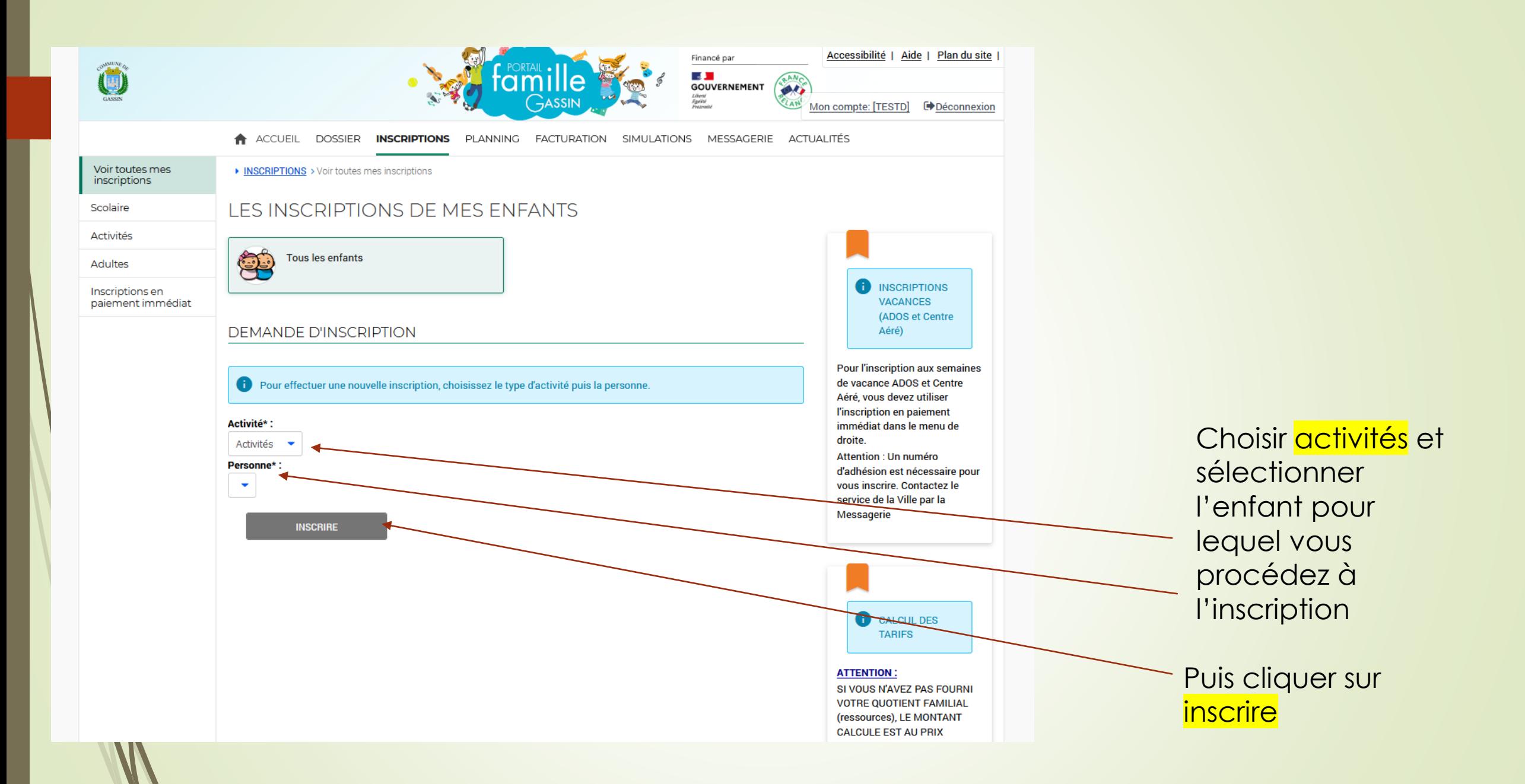

## **DEMANDE D'INSCRIPTION** (i) Pour effectuer une nouvelle inscription, choisissez le type d'activité puis la personne. Activité\* : Choisissez •  $\times$  ACTIVITÉS 1 inscription/demande 1) Seules les activités en cours ou futures, correspondant à la tranche d'âge de votre enfant, sont affichées dans le formulaire d'inscription. SAISIE D'UNE DEMANDE D'INSCRIPTION Les champs obligatoires sont précédés d'un astérisque (\*). Type d'Activité : 1 - PERISCOLAIRE MATIN ET SOIR Activité\* : PERISCOLAIRE MATIN - ELEMENTAIRE du 01/01/2022 au 31/01/2022 ▼ Date d'entrée souhaitée :  $1 \times$  Janvier  $\times$  2022  $\times$ Non modifiable pour cette activité **Montant** Arrivée  $0.00 \in$ **PERISCOLAIRE MATIN** 1.00€ а **ENREGISTREP**

A l'aide du menu déroulant, sélectionner l'activité souhaitée, à savoir : 1- périscolaire matin et soir ou 3 – mercredis loisirs

Sélectionner le type de périscolaire (matin ou soir) ou mercredis loisirs ou mercredi sortie avec la date du jour

**Enregistrer** 

Le message <mark>: Demande d'inscription créée avec succès. Un message a été envoyé au service </mark> concerné s'affiche en haut de page.

La même manipulation est à faire pour toutes les activités où vous souhaitez inscrire votre enfant.

Une fois les inscriptions réalisées, il faut réserver les dates dans le planning.

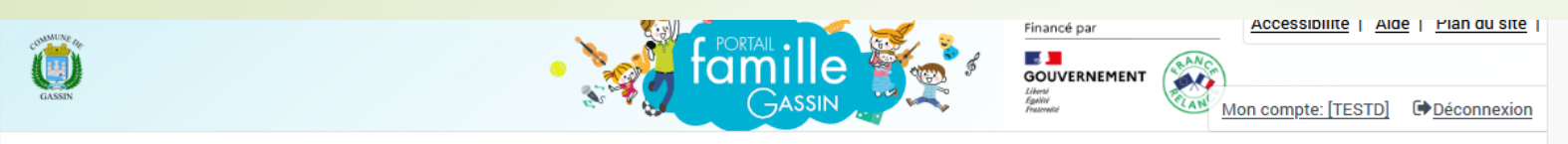

## PORTAIL FAMILLE - VILLE DE GASSIN

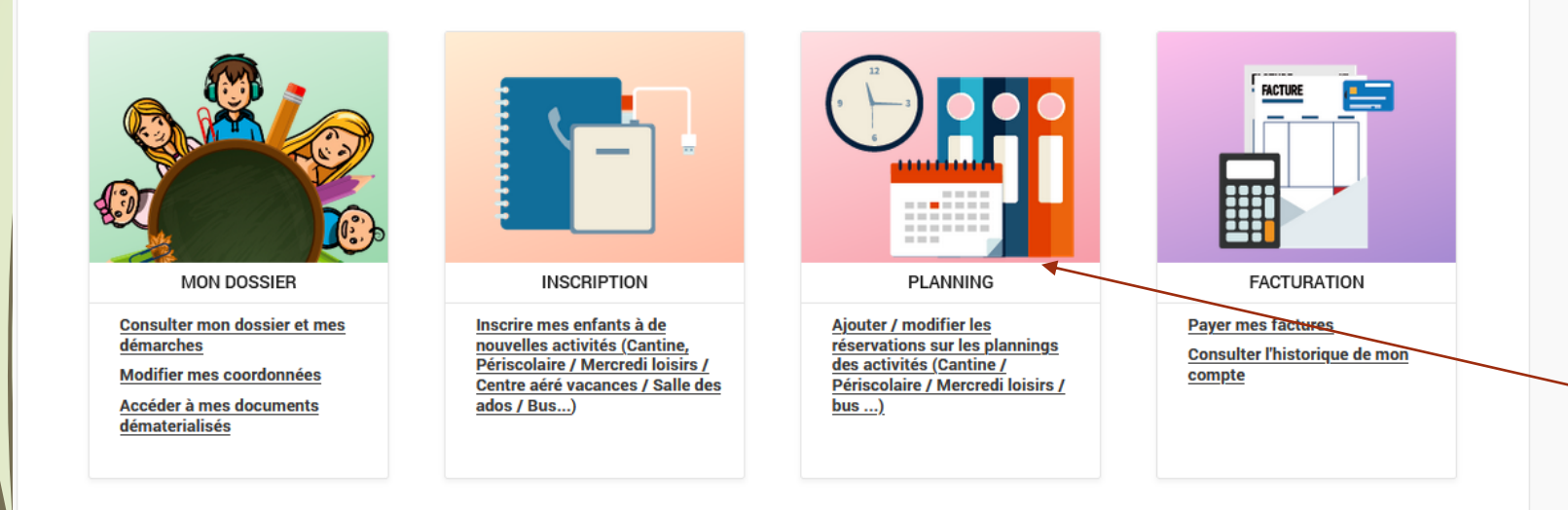

Cliquer sur planning (sur la page d'accueil ou sur l'onglet en haut) pour arriver au planning de votre enfant

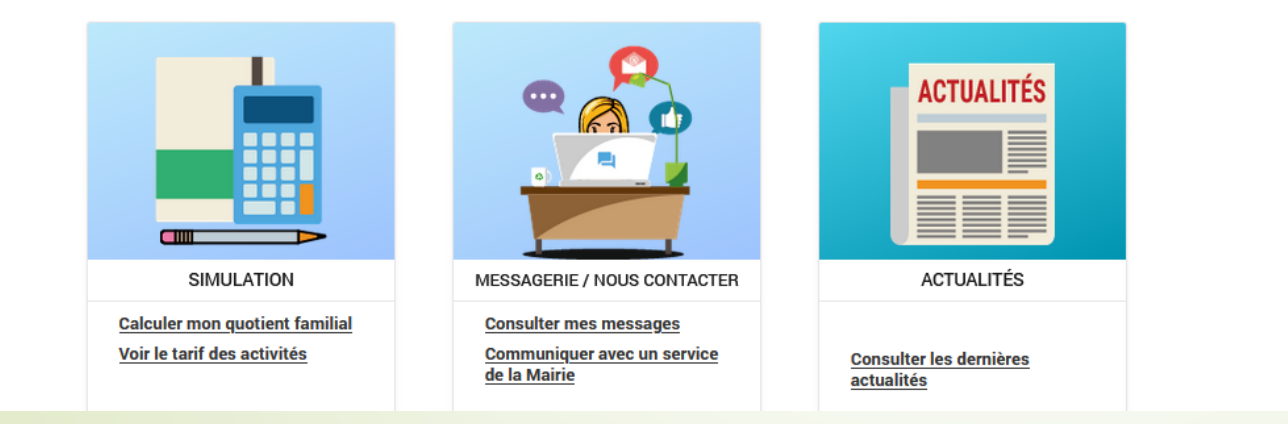

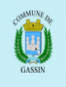

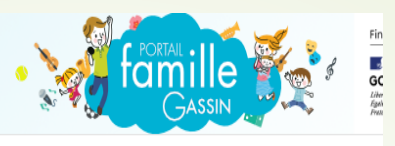

A ACCUEIL DOSSIER INSCRIPTIONS PLANNING FACTURATION SIMULATIONS MESSAGERIE ACTUALITÉS

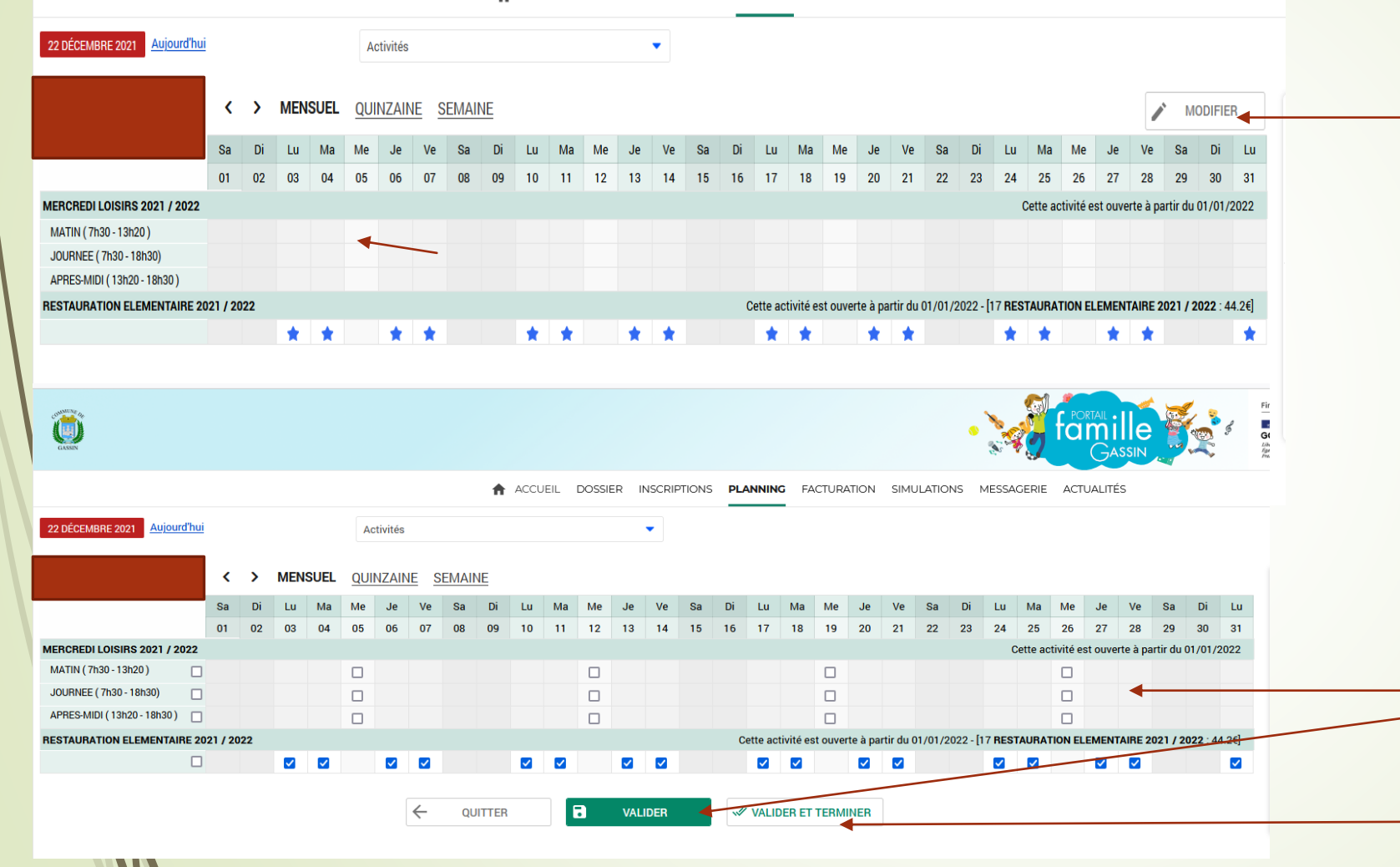

Cliquer sur modifier pour accéder aux cases à cocher/décocher

Cocher les dates souhaitées puis, cliquer sur valider

Cliquer enfin sur valider et terminer Vous pouvez retourner sur l'onglet planning pour vérifier que les inscriptions et les dates choisies ont bien été prises en compte.

Pensez à faire la même démarche pour chaque enfant.